# **BACKBONE II goes click-tt**

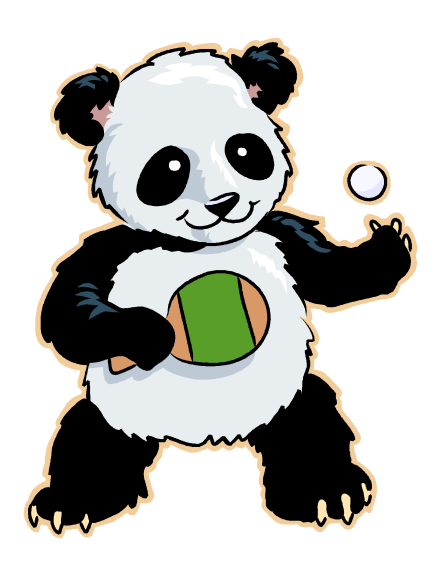

#### **Die neue webbasierte Informatikplattform für**

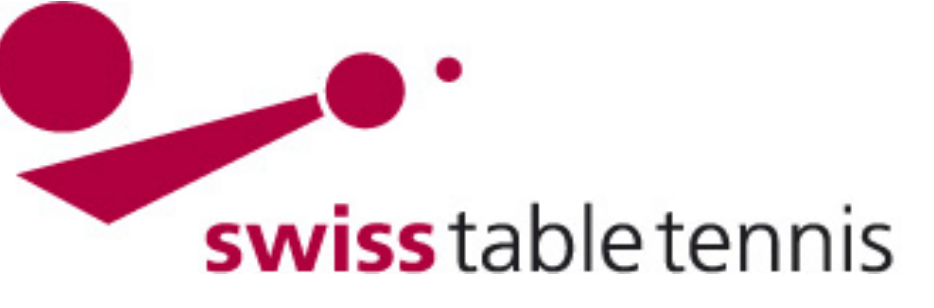

# **Programm**

- $\triangleright$  Projektauftrag/-ziele
- Aktueller Projektstand
- Erkenntnisse aus dem Pilotprojekt
- Vorstellung des Unternehmens Nu Datenautomaten GmbH und der Produktphilosophie
- Vorstellung der Produktelösungen von Nu Datenautomaten GmbH
- $\triangleright$  Präsentation des Pilotsystems STT
	- o Öffentlich zugänglicher Bereich
	- o Vereinsbereich
	- o Spielbetrieb
	- o Resultaterfassung
	- o "nu Verband"
	- o "nu faktura"
- $\triangleright$  Ausblick
- Fragen?

# **Projektauftrag und -ziel**

#### Projektauftrag März 2012

- **Ziel für die Projektgruppe: Ersatz der jetzigen ZR**
- Der Ersatz der jetzigen ZR unterliegt folgenden Bedingungen:
- - Basis sind die (zu erstellenden) technischen Spezifikationen und das Sportreglement STT in der Fassung für die Saison 2012/13
- - Auswahl eines in der Entwicklung von Informatik-Projekten, möglichst im Sportbereich, spezialisierten und verankerten professionellen Unternehmens mit mehreren Experten zur Vermeidung eines einzelnen Personen - Risikos
- - Möglichkeit des Ergebnisdienstes durch die Clubs
- - Verknüpfungsmöglichkeiten mit Medien und sozialen Netzwerken
- Die Programmierung der neuen Datenbank darf nicht vor der Freigabe der technischen Spezifikationen durch den Steuerungsausschuss beginnen.

2stufiges Vorgehen: 1. Pilotprojekt mit Spezifikationen

2. Hauptprojekt

# **Aktueller Projektstand**

#### **Projektverlauf**

- 24.09.2011 Ausgangslage: Backbone II, Projektantrag
- März 2012: Projektauftrag, Voranalyse
- $\triangleright$  August 2012: Analyse der Angebote
- ▶ November 2012: Zuschlag NU durch Steering Committee; Beginn Pilotprojekt
- Januar 2013: Datenübertragung STT auf click-tt
- Februar-Mai 2013: 5 Workshops, Debriefing 15.05.2013
- Juni 2013: Fertigstellung Pilotprojekt
- 22. Juni 2013: Informationsveranstaltung

#### **Aktueller Projektstand**

- Ausbau der Kommunikation auf Webseite und Sidespin: interessierte STT Mitglieder sind informiert
- Debriefing Workshops: sehr gute Teilnahmen seitens Projektgruppe und weiteren Interessierten; sehr gute Leitung durch NU
- Kosten: Budget 30'000 für Pilotprojekt noch nicht vollständig ausgeschöpft
- Wettbewerb Projektname noch ausstehend

# **Erkenntnisse aus Pilotprojekt**

- Click-tt deckt Bedürfnisse und Anforderungen von STT / RVs sehr weitgehend ab
- IT-Entwicklungen beschränken sich voraussichtlich auf
- Generierung automatischer Spielkalender
- Ersatz-/Stammspieler-Regelung
- Ranglistenturniere
- weitere Themen?
- Sehr professioneller Partner mit IT-, TT- und Tennis-Know-How

#### **Strategische Guidelines für Phase 2**

- Eigenverantwortung Club vs. Kontrolle durch Verband
	- Stärkung der Eigenverantwortung
	- Kontrolle durch Stichproben
- Kosten/Nutzen-Analyse
	- Bei der Definition der Neuentwicklungen kommt der Kosten/Nutzen-Analyse eine hohe Bedeutung zu
- Standardlösung STT vs. Individuelle Lösungen der RVs
	- Entwicklung einer Standardlösung nach gültigem SpR für alle RV
- Click-tt.ch = modern, transparent, einfach, verständlich, effizient, schnell, wenig Papier

# **Nu Datenautomaten GmbH**

- Gründung 1999
- $\triangleright$  Firmensitz: Bregenz, Vorarlberg, Oe
- Dipl.-Ing. Dr. Gerhard Schwärzler Geschäftsführer 100% Gesellschafter
- $\geq 0\%$  fremdfinanziert
- $\triangleright$  12 Mitarbeiter
- **► Spezialisiert auf Webapplikationen** Entwicklung, Beratung, Betreuung

 Branchen: Sport, Individualentwicklungen Tennis: Oesterreich (100%), Deutschland Tischtennis: Deutschland DTTB und 9 Verbände Badminton: Baden-Württemberg, Vorarlberg Handball: Bayern, Berlin, Rheinland und weitere

 $\triangleright$  Homepage: www.datenautomaten.nu

# **Produktphilosophie**

- $\triangleright$  Web-Applikationen
- Zentrale Daten, zentrales Applikationshosting,
- dezentrale Bearbeitung
- Leistungsfähige, skalierbare Datenbanktechnik (Oracle)

7

- Robuste und skalierbare Applikationstechnik (Java)
- Plattformunabhängige Präsentation und Interaktion über einen Web-Browser
- Aktualität der Informationen
- Echtzeitverarbeitung aller Informationen

## **Beispiel www.sbttv.de**

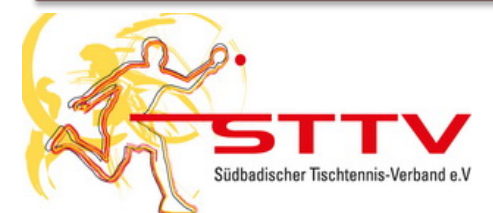

#### Südbadischer Tischtennis-Verband e.V.

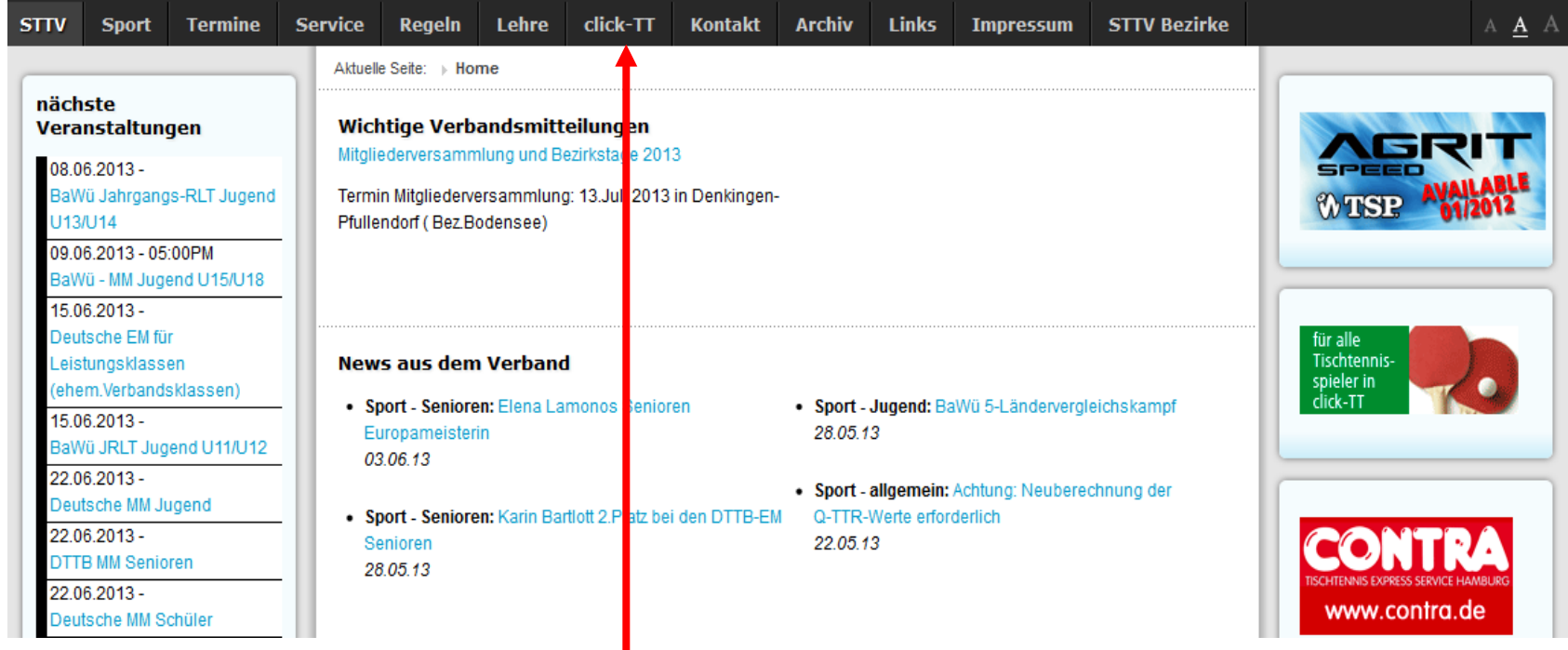

#### **Click-TT anklicken**

# **Nu Lösungen im Überblick**

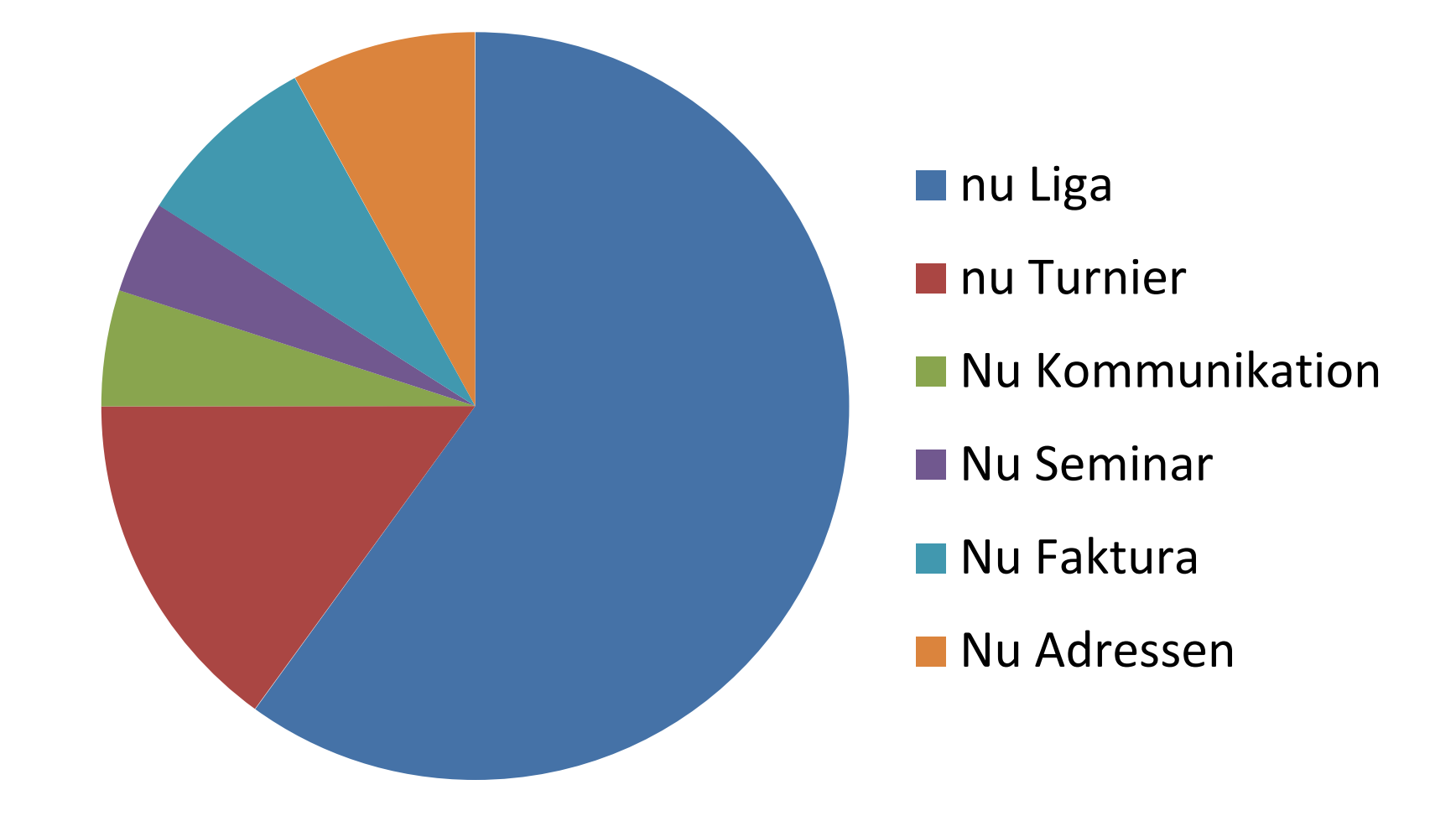

# **Die vier Zugangsbereiche**

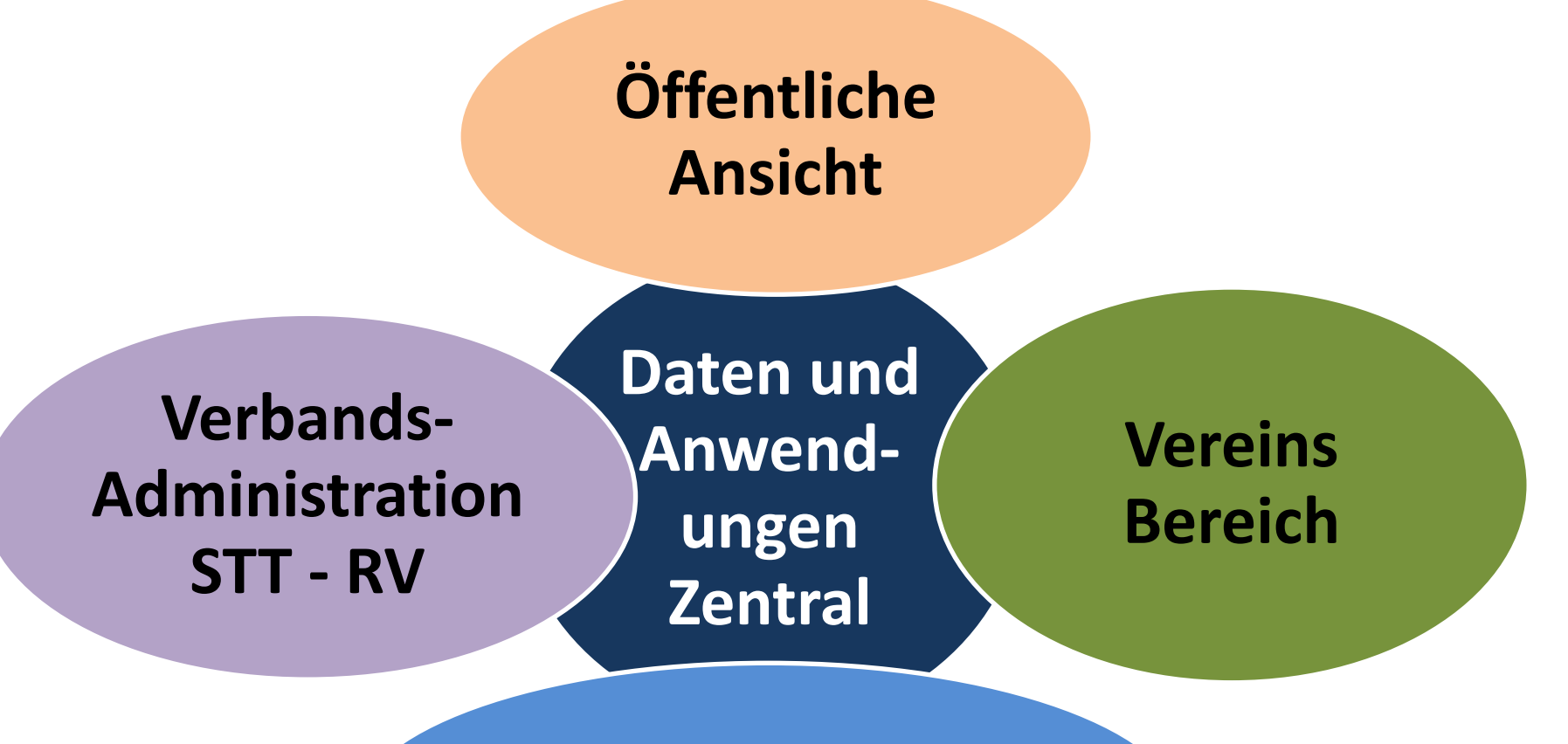

**Spielbetrieb STT - RV - Ehrenamt**

# **Öffentliche Ansicht**

Das Pilotsystem ist allgemein zugänglich unter: <http://sttdemo.liga.nu/>

Es enthält effektive Daten (Stand Ende Februar) von:  $\rightarrow$  Spielbetrieb Nationalliga  $\rightarrow$  Spielbetrieb OTTV **→** Vereine  $\rightarrow$  Turnierkalender

wobei viele Daten noch unvollständig sind.

# **Öffentliche Ansicht**

**Die öffentliche Ansicht wird enthalten:**

- **Die Homepage des STT mit Inhalt wie bisher**
- **Alle Nationalligen und alle Ligen der Regionalverbände mit**
	- **Tabellen und Spielplänen**
	- **Mannschaftsaufstellungen**
	- **Bilanzen**
- **Turnierkalender (mit Online Anmeldungen)**
- **Vereinsinformationen mit**
	- **Clubadresse und Spiellokale**
	- **Mannschaften und Ligaeinteilung**
	- **Mannschaftsaufstellungen und Bilanzen**
	- **Spielbetrieb und Ergebnisse**

## **Der Vereinsbereich**

- **Meldung: Ausstehende Aktivitäten des Vereins, z.B. Stammspielermeldung**
- **Ergebniserfassung**
- **Verein: Stammdaten und Adressen**
- **Mitgliederverwaltung**
- **Spielberechtigung (Lizenzanträge)**
- **Turniere**
- **Downloads**

## **Vereinsbereich**

#### **Zugangsberechtigung:**

- **Meldung (MM, Stammspieler) TK-Verein**
- **Ergebniserfassung Kapitän**
- **Spielberechtigungen, Lizenzen TK-Verein**
- **Turniere OK-Turn.**

 **Vereinsadministration gilt für alle obigen Tätigkeiten normalerweise 2 Personen pro Verein**

# **Spielbetrieb Konfiguration**

- **Spielbetrieb Konfiguration Hier wird der ganze Meisterschaftsaufbau in Serien, Ligen und Gruppen strukturiert.**
	- **Meisterschaften – Auswahl**
		- **Grundkonfiguration**
		- **Altersklassen**
		- **Spielklassen**
		- **Ligen**
		- **Rahmenterminplan**
		- **Initialisierung der Relegation**

# **Spielbetrieb Meldung**

#### **Meldung bedeutet:**

- **Meldung der Mannschaften Rückzüge, Neumeldungen bearbeiten**
- **Meldung der Termine (Sperrdaten) Welche Mannschaft spielt wann und wo Wann ist die Halle geschlossen**
- **Meldung der Spieler (Stammspieler)**

## **Spielbetrieb Organisation**

#### **Ligenplan**

- **Grundkonfiguration**
- **Spielplan generieren**
- **Tabelle, Auf- und Absteiger definieren**
- **Rückzüge während der Saison**

#### **Turnierverwaltung auf Verbandsebene**

#### **Schiedsrichter-Einsatzplanung**

### Resultate erfassen

#### **B** On-Line Erfassung durch Klubs

- Verantwortlichen bestimmen durch Klub pro Team am besten Mannschaftskapitän
- Spiel wird mit Matchblatt wie bisher abgewickelt, beide Kapitäne unterschreiben, Heimklub muss Original aufbewahren, ev. Kopie an Gast
- Schnellerfassung durch Heimklub (nur Resultat) online (auch per SMS möglich)
- Erfassung komplett innerhalb 24 Std.

#### **Erfassung durch Administration (notfalls)**

- Eventuell im ersten Betriebsjahr
- Klubs können Matchblatt einsenden und die Administration erfasst (gegen Gebühr)

# **Spielbetrieb Kontrolle**

- **Kontrolle der Begegnungen**
	- **- Freigabe durch Gegner im System (noch offen)**
	- **- Freigabe durch Verband Verspätete Eingabe durch Klubs prüfen zur Sicherstellung, dass Resultate rasch erfasst werden**
	- **- Anforderungen des Sportreglements wird automatisch geprüft, allfällige wo. und Bussen werden nach Freigabe durch Verband aktiviert**
- **EXEC** Kontrolle der Spieler
	- **- Diverse Möglichkeiten zur Prüfung**

## **Stammdaten des Verbandes**

**Die Erstellung der Stammdaten des STT und der RV ist die Grundlage der Verbandsadministration.**

- **Die Gremien sind hierarchisch aufzubauen am besten Top-Down.**
- **Lizenztypen (Trainer, OSR, SR) definieren**
- **Definition der Funktionen auf allen Stufen und in allen RV's (Vereinheitlichung anstreben)**

### **nu Verband - Adressen**

- **Verwaltung der Verbände STT und RV's**
	- **Verbandsadressen Listen ausdrucken, Etiketten von Verband, Klub etc.**
	- **Lizenzinhaber**
	- **Kader und Kadermitglieder**
	- **Abonnenten**
	- **Ehrungen**
	- **Verbandsfunktionäre**
	- **Gremien und Gremienmitglieder**
	- **Vereinsfunktionäre**

## **Fakturen**

#### **Man unterscheidet zwischen:**

- **Einzelrechnungen**
- **Rechnungsläufen (wie Jahresrechnungen)**

**Für beide Arten können Vorlagen erstellt werden. Als Grundlage dient der Gebührenkatalog Weitere Möglichkeiten sind:**

- **Kontrolle der Zahlungseingänge**
- **Mahnungen**
- **Bankverbindungen**
- **Erlöskonten, Kostenträger, Kostenstellen**
- **Schnittstellen zu Buchhaltungen STT, RV**

# **Wie geht es weiter ??**

- 22.06.2013 Informationsveranstaltung
- Anschliessend: Abschluss Phase 1 und Festlegen der Spezifikationen für Phase 2
- $\triangleright$  Angebot Nu für Phase 2
- **►** Bestellung Phase 2 durch STT Freigabe Steering Comittee spätestens an ZVA-Sitzung 22.Aug.
- 23.08.2013: Beginn Realisierung Phase 2 durch NU und Arbeitsgruppe dabei laufend Testen durch erweiterte AG
- Erweiterung der Arbeitsgruppe für Übersetzungen
- April 2014: Fertigstellung Phase 2
- $\triangleright$  Mai 2014: Freigabe und Migration;
- User-Schulungen
- $\triangleright$  Bis 30.06.2014 Abnahme
- 01.07.2014 Einführung des neuen Systems